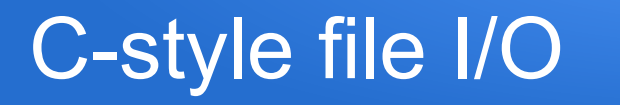

- Rather than reading input from the keyboard (standard input), we can instead choose to read from a file
- Similarly, we can write to a file instead of writing to the screen (standard output)
- The general sequence is to get a filename, attempt to open the file, check it succeeded, perform our I/O, then close the file
- Attempts to open a file can fail for many reasons: it isn't actually a file, it doesn't exist, we don't have appropriate permissions, etc
- Filenames can even include the path to the file, e.g. csci160/labex5/somedatafile

# Opening for input/output

- using the  $\leq$ cstdio> approach, out input and output file handlers will each be of type FILE\*
- we attempt to open a file by specifying the name and either "r" for read mode, "w" for (over)write mode, or "a" for append mode

```
FILE *fpin;
```

```
FILE *fpout;
```

```
 fpin = fopen("somefilename", "r");
```
fpout = fopen("anotherfilename", " $w$ ");

# Checking if open succeeded

• the file handlers will be NULL (aka 0, aka false) if the open failed, so we can check simply using the ! operator

```
 fpin = fopen("myfilename", "r");
```
if (!fpin)  $\{$ 

printf("Could not open the file");

- } else {
	- ... it opened ok,

```
 ... now do stuff with it then close it...
```
}

# I/O with open files

- fprintf like printf, but specify the output handle first, e.g. fprintf(fpout, "x is  $\%d\n\infty$ ", x);
- fscanf like scanf, but specify the input handle first, e.g. fscanf(fpin, "%d", &x);
- fgetc same as for stdin, but specify input handle, e.g. char ch =  $fgetc(fpin)$ ;
- fgets same as for stdin, but specify input handle last, e.g. fgets(textArr, maxSize, fpin);

# Checking for end of input file

- We can check for the end of the input file with feof, e.g.
	- if (!feof(fpin)) { // we haven't detected end of file yet }
- as with the <fstream> version, the end of file isn't detected until we've attempted a read 'past' the end of the input file

# Closing files

- an open file (input or output) can be closed with the fclose function, e.g.
	- fclose(fpin);
	- fclose(fpout);

#### Example: char by char file copy

}

```
#include <cstdio>
```

```
int main()
```

```
{
```

```
char file1[7] = "in.txt";
char file2[8] = "out.txt";
 FILE *fpin;
 FILE *fpout;
```

```
fpin = fopen(file1, "r");if (!fpin) \{ printf("Could not open %s\n", file1);
 }
```

```
 else {
    fpout = fopen(file2, "w");
    if (!fpout) \{ printf("Could not open %s\n", file2);
     } else {
       do {
          char ch = fgetc(fpin);
          if (!feof(fpin)) {
             fprintf(fpout, "%c", ch);
 }
        } while (!feof(fpin));
       fclose(fpout);
 }
     fclose(fpin);
 }
```